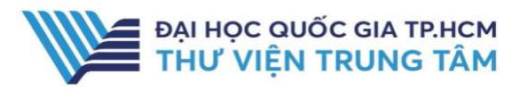

THƯ VIỆN SÁCH ĐIỆN TỬ NXB CHÍNH TRỊ QUỐC GIA **SỰ THẬT** 

## GIỚI THIỆU CSDL

CSDL khai thác đầu sách theo các chủ đề: Sách về Chủ tịch Hồ Chí Minh; Sách về xây dựng Đảng, Nhà nước; Sách về kiến thức phổ thông; Sách về kỹ năng quản lý; Sách về phổ biến chính sách, pháp luật; Sách về phổ biến kỹ thuật nông, lâm, ngư nghiệp; Sách trang bị cho vùng đồng bào dân tộc, xây dựng nông thôn mới.

### PHAM VI TRUY CÂP

Hơn 500 sách điện tử về các chủ đề.

# HƯỚNG DẦN ĐĂNG NHẬP

<u>B1:</u> Truy cập: <u>http://www.vnulib.edu.vn</u> B2: Nhấn chọn "Cơ sở dữ liệu trực tuyến" B3: Chon CSDL Thư viện sách điện tử của NXB Chín trị quốc gia Sự thật. B4: Nhập "Username" và "Password"

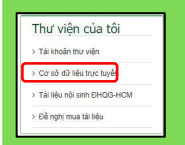

TAP CHÍ KHOA HOC VIỆT NAM TRỰC TUYẾN (VJOL) TẠP CHỈ PHẤT TRIỂN KHOA HỌC VÀ CÔNG NGHỆ THỰ VIỆN SÁCH ĐIỆN TỪ CỦA NHÀ XUẤT BẢN CHÍNH TRỊ QUỐC GIA SỰ THẬT THỰ VIÊN SÁCH ĐIỆN TỬ VỀ CHỦ TICH HỎ CHÍ MINH

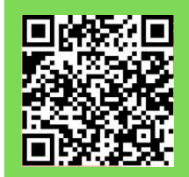

HỖ TRỢ - E-mail: phucvu@vnuhcm.edu.vn - Hotline/Zalo: 0396831160 - Điện thoại: 028 37242181- 2935

# HƯỚNG DẦN SỬ DỤNG CSDL THƯ VIỆN SÁCH ĐIỆN TỬ CỦA NXB CHÍNH TRỊ QUỐC GIA SỰ THẬT

# HƯỚNG DẪN TRA CỨU

#### Tìm theo từ khóa

Nhập từ khóa/ nhan để tài liệu cần tìm kiếm vào ô tìm kiếm, sau đó nhấn Enter.

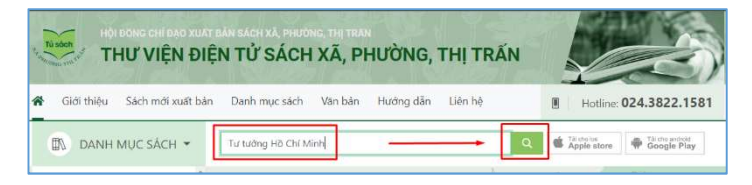

### Tìm theo danh mục

Tại giao diện trang chủ, chọn Danh mục Sách, lựa chọn các chủ đề quan tâm hoặc đang nghiên cứu.

#### CÁCH 1 CÁCH 2

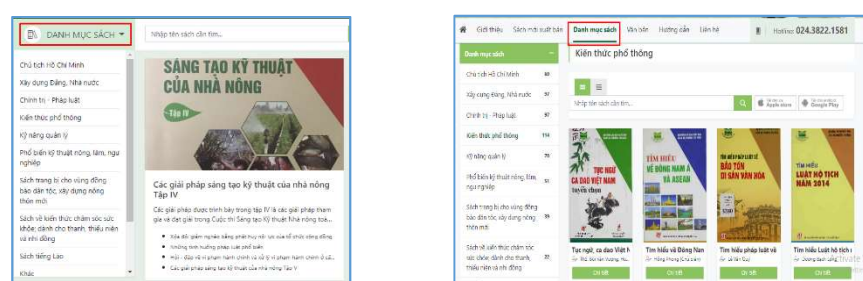

# TIỆN ÍCH

Ngoài những tài liệu dạng ebook, NXB Chính trị quốc gia Sự thật đã xây dựng những Video clip hoặc Sách nói, đa dạng các hình thức tài liệu, giúp độc giả dễ dàng tiếp cận tài liệu.

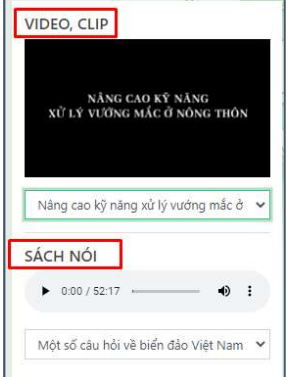